### 1

# **BLE Device Monitor User Guide**

Back to Bluetooth SensorTag main page [1]

The *Bluetooth* low energy (BLE) Device Monitor is a windows application that displays services, characteristics and attributes of any *Bluetooth* low energy device. In addition it features test and monitoring for the Bluetooth SensorTag and can also be used to download firmware over the air (OAD) for SensorTag and other TI devices that support this feature. The **BLE Device Monitor** requires a [dongle <sup>[2]</sup>] with a **HostTestApplication** to work. This is the same firmware that BTOOL relies on.

The BLE Device Monitor (current version is 1.2) has been tested on Windows XP, Windows 7 and Windows 8. • NB! **The** BLE Device Monitor **can be downloaded here** [3].

# **Changes**

Changes between version 1.2 and version 1.1:

- Significantly faster installer
- CDC (virtual COM port) drivers are installed automatically
- The application works on Windows 8
- OAD bug fixes: removed multiple error messages and corrected error in download time estimate
- Displays firmware revision after connect
- Visualization of SensorTag button presses
- Warns about obsolete HostTest firmware

## **Installation**

Unpack the ZIP-file, run installer (Setup\_BLE\_Device\_Monitor.exe) and confirm when Windows asks for permission to install executables and drivers. When the installation is complete there will be short-cuts on the Windows Desktop and in the Windows Start Menu.

Make sure to upload the correct image to the CC2540 USB dongle, CC2540\_USBdongle\_HostTestRelease\_All.hex. The default location is: C:\Program Files\Texas Instruments\SmartRFTools\BLE Device Monitor\firmware\cc254x. Alternatively you can use a SmartRF05EB with a CC2540EM or CC2541EM as a dongle. In this case you need to connect the SmartRF05EB to a PC COM-port with a RS232 null-modem cable. Firmware for these platforms is also found in the firmware folder (CC2540\_SmartRF\_HostTestRelease\_All.hex and CC2541\_SmartRF\_HostTestRelease\_All.hex).

The Virtual COM port driver for the CC2540USB dongle can be found in (default): C:\Program Files\Texas Instruments\SmartRFTools\drivers\vcp.

# Finding the correct COM port

On Windows 7 and 8 the COM-port number will be displayed as a notification when the dongle is inserted first time. On Windows XP you may need to open Windows Device Manager to find the correct COM port for the TI CC2540 Low-Power RF to CDC Serial Port (COMxx). If the CC2540 device doesn't show up as a COM port, it is probably listed as an unknown device. Select the unknown device, right click and install the driver from: C:\Program Files\Texas Instruments\SmartRFTools\drivers\vcp.

## **BLE Device Monitor first use**

Open Device Monitor from: C:\Program Files\Texas Instruments\BLE Device Monitor\ble\_devmon.exe or from Windows Start Menu. When BLE Device Monitor is opened for the first time, it will fail to open the COM port, as the predefined COM port is COM1 (this will obviously not happen if you use SmartRF05EB connected physically to COM1!).

Go to 'Options' and 'Serial Port' and select the correct COM port and click 'OK'. The BLE Device Monitor will automatically search for a *Bluetooth* low energy Host device, and display the message 'BLE Host

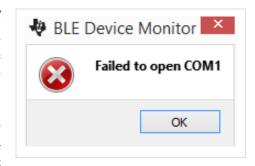

found' and some other messages in the event log when successful. Then it will by default start scanning for BLE devices.

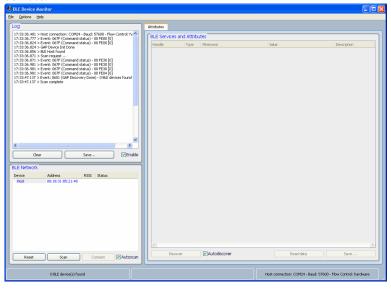

# Connecting to a SensorTag (or any *Bluetooth* low energy device)

Insert a CR2032 (coin cell) battery in the SensorTag and click on the side button to enable advertising. The LED (D1) on the other side of the PCB should start to blink to indicate that it is ready to communicate with the BLE Device Monitor. If no connection is established within 30s the LED will stop blinking and the SensorTag will go back to sleep. If that happens, push the side button again to make the SensorTag advertise for another 30 seconds. Advertising on/off can be toggled via the side button any time.

Click 'Scan' in BLE Device Monitor to scan for the SensorTag

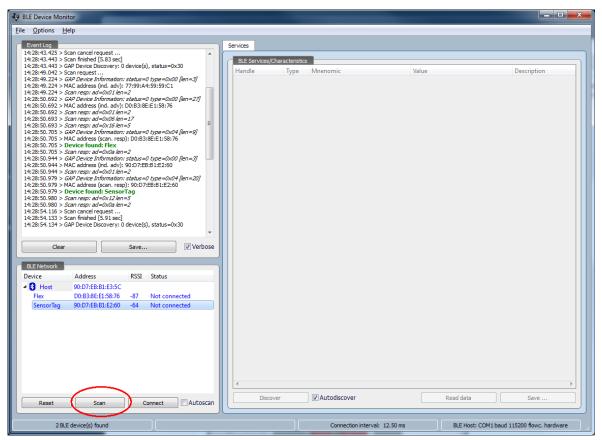

Select the SensorTag; either by double clicking on the SensorTag name or select the SensorTag and click on 'Connect'.

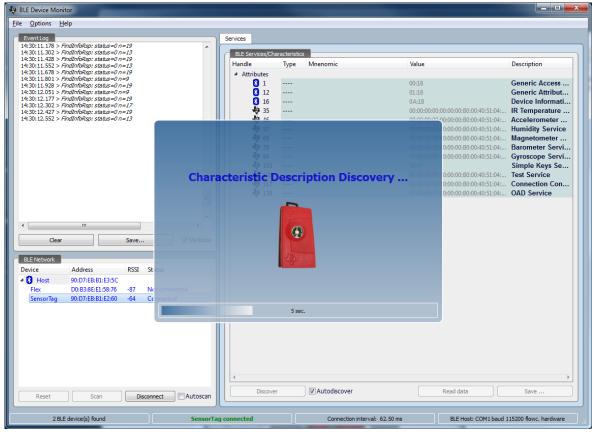

The SensorTag will now change status from **Not Connected** to **Connected** and all *Bluetooth* low energy Services and Characteristics appear.

The Device Monitor main window has two tabs: **Services** tab and **Sensor Tag** tab. The Services tab list all available GATT services, while the SensorTag tab demonstrates test mode for all sensors. If a SensorTag is connected the SensorTag will be selected by default.

# **Using Services tab**

The Services tab will list all the GATT Primary Services that is available for the connected *Bluetooth* low energy device. Click on the + to display the Characteristics of the Service. As shown in the picture below, for the SensorTag IR temperature sensor, there is a characteristic, F000AA01, which shows the raw temperature data from the IR Temperature sensor. Notifications are enabled after connection but the SensorTag will not transmit any data as the sensors are off by default. Click on the IR Temperature Data characteristics to see the temperature readings (in hex).

These will show 00:00:00:00 when the sensor is off.

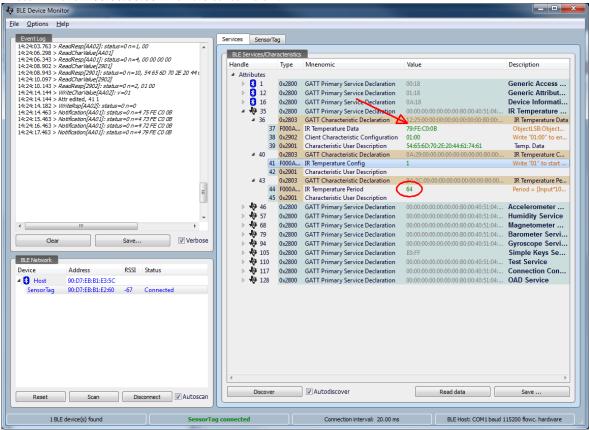

Turn on the sensor by double-clicking in the 'Value' field of the IR Temperature Config characteristic, and enter '1'. Now data from the sensor will appear in the Value column. If the log is set to "verbose" messages will appear also there. The readout period can be changed by applying a value to the 'IR Temperature Period characteristic'. The sensor is then turned off by writing '0' to the Config characteristic.

Explore the other sensors to by opening the corresponding Services. All sensors use a common set of characteristics and are operated in the same way.

## Using the SensorTag tab

When using the Monitor mode you will be able to see the numerical readings of the sensors, as opposed to the raw (hex) values that are displayed in the log and in the Services tab. Select Monitoring and choose the sensors you want to monitor and then click 'Start'. Make sure that you haven't stopped notifications of any of the sensors you want to monitor.

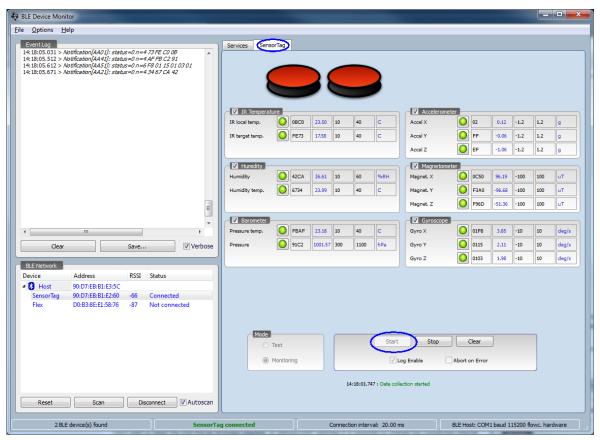

The Test Mode is a production test facility for the SensorTag which will enable you to test all the sensors and peripherals that are available on the SensorTag. The operator will be prompted for action when required, e.g. to confirm that, say, an LED has been turned on or when it is necessary to operate a button. The test results are stored in a time stamped log files, one for each calendar day (XML format). Test results are best accessed via File->Open Working Directory. This will open the storage directory used by the SensorTag (Douments\Texas Instruments\BLE Device Monitor).

The test limits may be changed by changing the following XML file: C:\Program Files\Texas Instruments\SmartRFTools\BLE Device Monitor\config\test\_sensortag.xml.

## Over-the-Air-Download (OAD)

New firmware can be downloaded to the SensorTag using the OAD feature of the BLE Device Monitor. This feature is accessed with File->Program (OAD), alternatively use CTRL + P. Select the image you want to download to the SensorTag. In \\Program Files\Texas

Instruments\SmartRFTools\BLE
Device Monitor\firmware\cc254x there
are binary images containing the latest
available firmware (at the moment

version 1.5 based on BLE Stack 1.4).

BLE Device Monitor - Target Firmware Update

Target Image

Size: 126976 bytes. Type: A Version: 5. User ID: A:A:A:A (OAD support)

File Image

Marketing/Software/Qt/ide/bledevmon/firmware/cc254x/SensorTagImgB\_v1\_5.bin

Browse ...

Size: 126976 bytes. Type: B Version: 5. User ID: B:B:B:B (OAD support)

Program

19%

Start

Cancel

Time: 12 / 63 sec

Bytes: 24016 (2001/sec)

Click start to begin the over-the-air

firmware upgrade. In options/GAP settings it is possible to change the connection interval, changing the connection interval will directly affect the time it will take to download a new firmware to the SensorTag as it defines how often the SensorTag is to communicate with the BLE Device Monitor. It is recommended to set both minimum and maximum connection interval to **20 milliseconds**. Higher values will slow down the programming unnecessarily, and too low values might cause lost packets and failed FW update. With these settings reprogramming of the SensorTag will take appx. 60 seconds (this may vary between PC's).

When a new firmware has been successfully downloaded to the SensorTag it will restart and the BLE Device Monitor loses connection with it. When ready the LED on the SensorTag will blink once and the SensorTag is reset and ready to use with the new firmware. Note that the side button must be pushed to restart advertising and the user may now reconnect and verify that the upgrade succeeded. Aborting the OAD upgrade is safe, the BLE device will continue to operate with its current firmware. This is easiest done by inspecting the log where the FW revision and the build date is displayed in **bold green**.

# **SensorTag Attributes**

The complete Attribute Table for the SensorTag can be found in here BLE\_SensorTag\_GATT\_Server.pdf Back to *Bluetooth* SensorTag main page <sup>[1]</sup>

## References

- [1] http://processors.wiki.ti.com/index.php/Bluetooth\_SensorTag
- [2] http://www.ti.com/tool/cc2540emk-usblCC2540USB
- [3] http://www.ti.com/lit/zip/swrc258

# **Article Sources and Contributors**

BLE Device Monitor User Guide Source: http://processors.wiki.ti.com/index.php?oldid=172861 Contributors: A.normann, A0190601, Delete, Jboe

# **Image Sources, Licenses and Contributors**

Image:BLE Device Monitor COM port.png Source: http://processors.wiki.ti.com/index.php?title=File:BLE\_Device\_Monitor\_COM\_port.png License: unknown Contributors: A0190601,

Image:BLE Device Monitor start up.png Source: http://processors.wiki.ti.com/index.php?title=File:BLE\_Device\_Monitor\_start\_up.png License: unknown Contributors: Delete

Image:BLE Device Monitor scan.png Source: http://processors.wiki.ti.com/index.php?title=File:BLE\_Device\_Monitor\_scan.png License: unknown Contributors: A0190601, Delete

Image:BLE Device Monitor connecting.png Source: http://processors.wiki.ti.com/index.php?title=File:BLE\_Device\_Monitor\_connecting.png License: unknown Contributors: A0190601,

Image:BLE Device Monitor IR temp.png Source: http://processors.wiki.ti.com/index.php?title=File:BLE\_Device\_Monitor\_IR\_temp.png License: unknown Contributors: A0190601, Delete

Image:BLE Device Monitor Monitoring.png Source: http://processors.wiki.ti.com/index.php?title=File:BLE\_Device\_Monitor\_Monitoring.png License: unknown Contributors: A0190601, Delete

Image:BLE\_Device\_Monitor\_select\_OAD\_image.png Source: http://processors.wiki.ti.com/index.php?title=File:BLE\_Device\_Monitor\_select\_OAD\_image.png License: unknown

# License

THE WORK (AS DEFINED BELOW) IS PROVIDED UNDER THE TERMS OF THIS CREATIVE COMMONS PUBLIC LICENSE ("CCPL" OR "LICENSE"). THE WORK IS PROTECTED BY COPYRIGHT AND/OR OTHER APPLICABLE LAW. ANY USE OF THE WORK OTHER THAN AS AUTHORIZED UNDER THIS LICENSE OR COPYRIGHT LAW IS PROHIBITED.

BY EXERCISING ANY RIGHTS TO THE WORK PROVIDED HERE, YOU ACCEPT AND AGREE TO BE BOUND BY THE TERMS OF THIS LICENSE. TO THE EXTENT THIS LICENSE MAY BE CONSIDERED TO BE A CONTRACT, THE LICENSOR GRANTS YOU THE RIGHTS CONTAINED HERE IN CONSIDERATION OF YOUR ACCEPTANCE OF SUCH TERMS AND CONDITIONS.

### 1. Definitions

- "Adaptation" means a work based upon the Work, or upon the Work and other pre-existing works, such as a translation, adaptation, derivative work, arrangement of music or other alterations of a literary or artistic work, or phonogram or performance and includes cinematographic adaptations or any other form in which the Work may be recast, transformed, or adapted including in any form recognizably derived from the original, except that a work that constitutes a Collection will not be considered an Adaptation for the purpose of this License.

  "Collection" means a collection of literary or artistic works, such as encyclopedias and anthologies, or performances, phonograms or broadcasts, or other works or subject matter other than works listed in Section 1(f) below, which, by reason of the selection and arrangement of their contents, constitute intellectual creations, in which the Work is included in its entirety in unmodified form along with one or more other contributions, each constituting separate and independent works in themselves, which together are assembled into a collective whole. A work that constitutes a Collection will not be considered an Adaptation (as defined below) for the purposes of this License, "Creative Commons Compatible License" means a license that is livense, including, at a minimum, because that license; (i) contains terms that have the same purpose, meaning and effect as the License Elements of this License; and, (ii) explicitly permits the relicensing of adaptations of works made available under that license under that license or a Creative Commons in under that license is contained that the commons is under that license is contained to the purpose of the Work or Adaptation, as appropriate, through sale or other transfer of ownership.

  "License Elements" means the following high-level license attributes as selected by License with the same License; through sale or other transfer of ownership.

  "License Elements" means the following high-level license attribute as selected by License or th
- neans an individual or entity exercising gings under this License who has not previously volated the terms of this License with respect to the work, or who has received express permission from the Licensor to exercise rights under this License despite a previous violation.

  "Publicly Perform" means to perform public recitations of the Work and to communicate to the public to the public works in such a way that members of the public may access these Works from a place and at a place individually chosen by them; to perform the Work to the public by any means or process and the communication to the public of the performances of the Work, including by public digital performance; to broadcast and rebroadcast the Work by any means including signs, sounds or images.

  "Reproduce" means to make copies of the Work by any means including without limitation by sound or visual recordings and the right of fixation and reproducing fixations of the Work, including storage of a protected performance or phonogram in digital form or other electronic medium.

2. Fair Dealing Rights

Nothing in this License is intended to reduce, limit, or restrict any uses free from copyright or rights arising from limitations or exceptions that are provided for in connection with the copyright protection under copyright law or other

3. License Grant
Subject to the terms and conditions of this License, Licensor hereby grants You a worldwide, royalty-free, non-exclusive, perpetual (for the duration of the applicable copyright) license to exercise the rights in the Work as stated

- to Reproduce the Work, to incorporate the Work into one or more Collections, and to Reproduce the Work as incorporated in the Collections; to create and Reproduce Adaptations provided that any such Adaptation, including any translation in any medium, takes reasonable steps to clearly label, demarcate or otherwise identify that changes were made to the original Work. For example, a translation could be marked "The original work was translated from English to Spanish," or a modification could indicate "The original work has been modified."; to Distribute and Publicly Perform the Work including as incorporated in Collections; and, to Distribute and Publicly Perform Adaptations.

- For the avoidance of doubt
- i. Non-waivable Compulsory License Schemes. In those jurisdictions in which the right to collect royalties through any statutory or compulsory licensing scheme cannot be waived, the Licensor reserves the exclusive right to collect such royalties for any exercise by You of the rights granted under this License;
  ii. Waivable Compulsory License Schemes. In those jurisdictions in which the right to collect royalties through any statutory or compulsory licensing scheme can be waived, the Licensor waives the exclusive right to collect such royalties for any exercise by You of the rights granted under this License; and,
  iii. Voluntary License Schemes. The Licensor waives the right to collect royalties, whether individually or, in the event that the Licensor is a member of a collecting society that administers voluntary licensing schemes, via that society, from any exercise by You of the rights granted under this License.

  The above rights may be exercised in all media and formats whether now known or hereafter devised. The above rights include the right to make such modifications as are technically necessary to exercise the rights in other media and formats. Subject to Section 8(f), all rights not expressly granted by Licensor are hereby reserved.

  1. No extended the right to make such modifications as are technically necessary to exercise the rights in other media and formats. Subject to Section 8(f), all rights not expressly granted by Licensor are hereby reserved.

granted in Section 3 above is expressly made subject to and limited by the following restrictions:

- license granted in Section 3 above is expressly made subject to and limited by the following restrictions:

  You map Distribute or Publicly Perform the Work only under the terms of this License. You must include a copy of, or the Uniform Resource Identifier (URI) for, this License with every copy of the Work You Distribute or Publicly Perform. You may not offer or impose any terms on the Work that restrict the terms of this License or the ability of the recipient of the Work to exercise the rights granted to that recipient under the terms of the License. You may not sublicense the Work. You must keep intact all notices that refer to this License and to the disclaimer of warranties with every copy of the Work You Distribute or Publicly Perform. When You Distribute or Publicly Perform when You because the You have the You have t
- the terms of that Agpleable Lacense.

  If You Distribute, or Publicy Perform the Work or any Adaptations or Collections, You may not a conscious, on the Adaptation of the Original Author (or pseudonym, if applicable) If You Distribute, or Publicy Perform the Work and provide, reasonable to the medium or means. You are utilizing: (i) the name of the Original Author (or pseudonym, if applicable) if supplied, and/or if the Original Author and/or Licensor designate another party or parties (e.g., a sponsor institute, publishing entity, journal) for attribution (\*Parties') in Licensor's copyright notice, terms of service or by other reasonable means, the name of such party or parties; (ii) the title of the Work is supplied; (iii) the extent reasonably practicable, the URL; if any, that Licensor specifies to be associated with the Work, unless such URI does not refer to the copyright notice or licensing information for the Work; and (iv), consistent with Section 3(b), in the case of an Adaptation, a credit identifying the use of the Work in the Adaptation of the Work by Original Author' or "Sereenplay based on original Author' or "Sereenplay based on original Author's or "Sereenplay based on original Author's the Adaptation or Collection as a minimum such credit will appear, if a credit for all contributing authors of the Adaptation or Collection or Collection, as a part of these credits and its ansmer at least as prominent as a prominent as the credits for the other contributing authors. For the avoidance of doubt, You may only use the credit required by the Work, without the separate, express prior written permission of the Original Author's Licensor and/or Attribution Parties, as appropriate, of You or Your use of the Work, without the separate, express prior written permission of the Original Author's Licensor and/or Attribution Parties.

  Except as otherwise agreed in writing by the Licensor or as may be otherwise permitted by applicable law, if You Reproduce, Distributor or Publicly Perform the Work either by its

License 8

honor and reputation, the Licensor will waive or not assert, as appropriate, this Section, to the fullest extent permitted by the applicable national law, to enable You to reasonably exercise Your right under Section 3(b) of this License (right to make Adaptations) but not otherwise.

5. Representations, Warranties and Disclaimer
UNLESS OTHERWISE MUTUALLY AGREED TO BY THE PARTIES IN WRITING, LICENSOR OFFERS THE WORK AS-IS AND MAKES NO REPRESENTATIONS OR WARRANTIES OF ANY KIND CONCERNING
THE WORK, EXPRESS, IMPLIED, STATUTORY OR OTHERWISE, INCLUDING, WITHOUT LIMITATION, WARRANTIES OF TITLE, MERCHANTIBILITY, FITNESS FOR A PARTICULAR PURPOSE,
NONINFRINGEMENT, OR THE ABSENCE OF LATENT OR OTHER DEFECTS, ACCURACY, OR THE PRESENCE OF ABSENCE OF ERRORS, WHETHER OR NOT DISCOVERABLE. SOME JURISDICTIONS DO NOT
ALLOW THE EXCLUSION OF IMPLIED WARRANTIES, SO SUCH EXCLUSION MAY NOT APPLY TO YOU.

6. Limitation on Liability

EXCEPT TO THE EXTENT REQUIRED BY APPLICABLE LAW, IN NO EVENT WILL LICENSOR BE LIABLE TO YOU ON ANY LEGAL THEORY FOR ANY SPECIAL, INCIDENTAL, CONSEQUENTIAL, PUNITIVE
OR EXEMPLARY DAMAGES ARISING OUT OF THIS LICENSE OR THE USE OF THE WORK, EVEN IF LICENSOR HAS BEEN ADVISED OF THE POSSIBILITY OF SUCH DAMAGES.

## 7. Termination

- This License and the rights granted hereunder will terminate automatically upon any breach by You of the terms of this License. Individuals or entities who have received Adaptations or Collections from You under this License, however, will not have their licenses terminated provided such individuals or entities remain in full compliance with those licenses. Sections 1, 2, 5, 6, 7, and 8 will survive any termination of this License. Subject to the above terms and conditions, the license granted here is perpetual (for the duration of the applicable copyright in the Work). Notwithstanding the above, Licensor reserves the right to release the Work under different license terms or to stop distributing the Work at any time; provided, however that any such election will not serve to withdraw this License (or any other license that has been, or is required to be, granted under the terms of this License, and this License will continue in full force and effect unless terminated as stated above. b.

### 8. Miscellaneous

- VISICE/BIANCHIS

  Each time You Distribute or Publicly Perform the Work or a Collection, the Licensor offers to the recipient a license to the Work on the same terms and conditions as the license granted to You under this License.

  Each time You Distribute or Publicly Perform an Adaptation, Licensor offers to the recipient a license to the original Work on the same terms and conditions as the license granted to You under this License.

  If any provision of this License is invalid of unenforceable law, it shall not affect the verbelity of the remainder of the terms of this License, and without further action by the parties to this agreement, such provision shall be reformed to the minimum extent necessary to make such provision valid and enforceable.

  No term or provision of this License shall be deemed waived and no breach consented to unless such waiver or consent shall be in writing and signed by the party to be charged with such waiver or consent.

  This License constitutes the entire agreement between the parties with respect to the Work licensed here. There are no understandings, agreements or representations with respect to the Work not specified here. Licensor shall not be bound by any additional provisions that may appear in any communication from You. This License here. There are no understandings, agreements or representations with respect to the Work not specified here. Licensor shall not the first part of the parties with respect to the Work not specified here. Licensor shall not the first part of the parties with respect to the Work not specified here. Licensor shall not the first part of the parties with respect to the Work not specified here. Licensor shall not the first part of the parties with respect to the Work not specified here. Licensor shall not the parties with respect to the Work not specified here. Licensor shall not the parties with respect to the Work not specified here. Licensor shall not the parties with respect to the Work not specified here. Licensor shall not the parties with respe